## Decay Constant and Half-Life from Data

Step 1: Fill in the table below with the data that was generated for you from the program. Then use a graphing program or graph by hand to create a graph with time on the x-axis and mass on the y-axis.

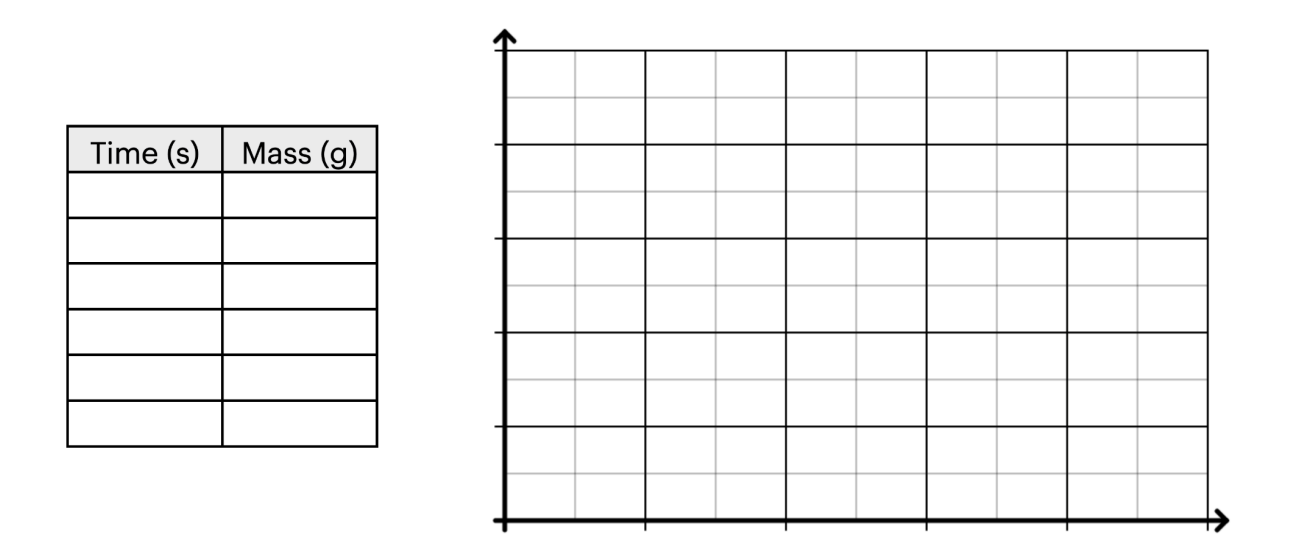

Step 2: Curve fit your graph and then draw the best curve for the data points given above. Write your equation in the space below.

Step 3: Give your decay constant in the space below. Make your number a positive number. This number will be kind of small, so you can write it like 5.3e-4

Step 4: Show your calculation on how you turned your decay constant into a helf-life. Enter your answers into your program to verify that you did everything correctly